Programa de Obra ABC-XL / Modelo de solución / Esquema conceptual /

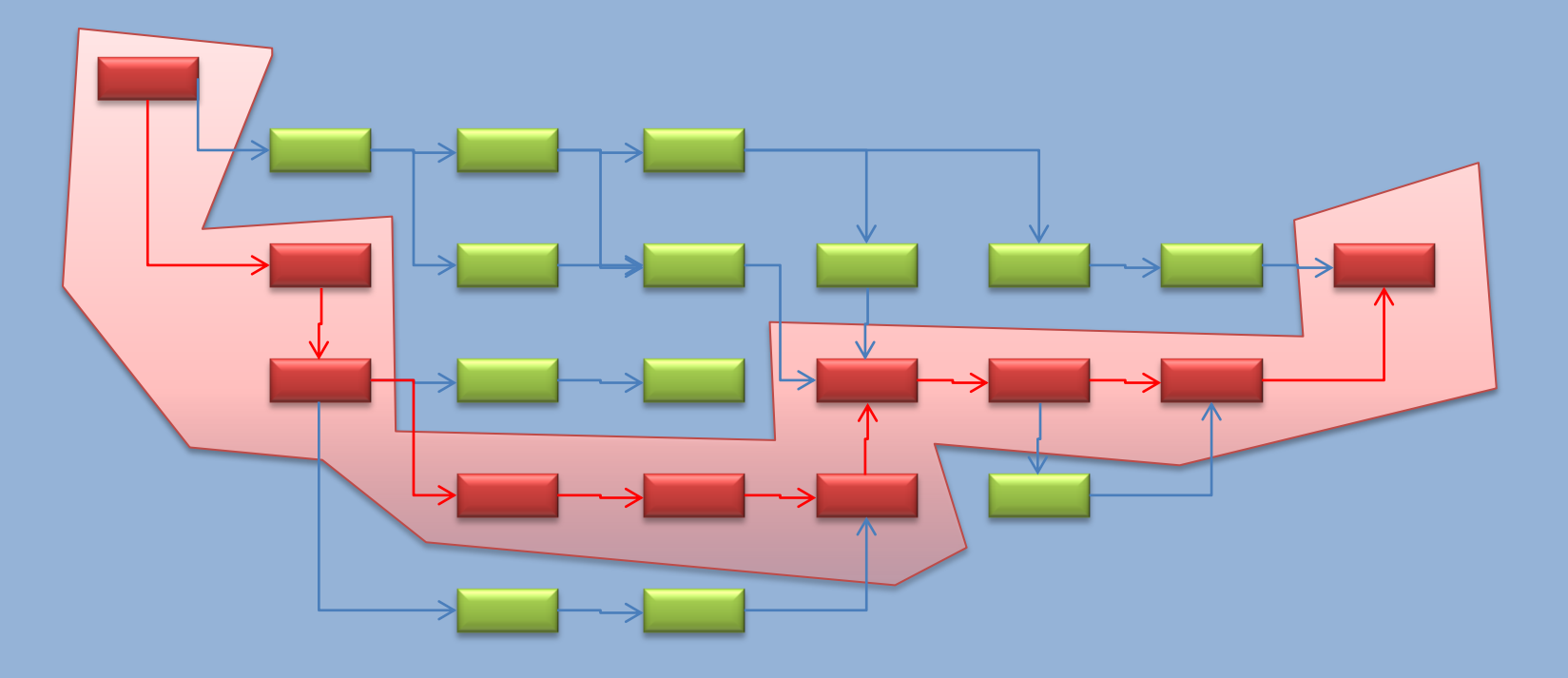

El programa de obra es una red y la metodología para resolver la duración de la red y determinar las tareas que pueden retrasar con mayor facilidad la obra se llama *Método de la Ruta Crítica* (CP/M o PERT)

## Programa de Obra ABC-XL / Modelo de solución / Esquema conceptual /

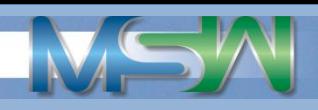

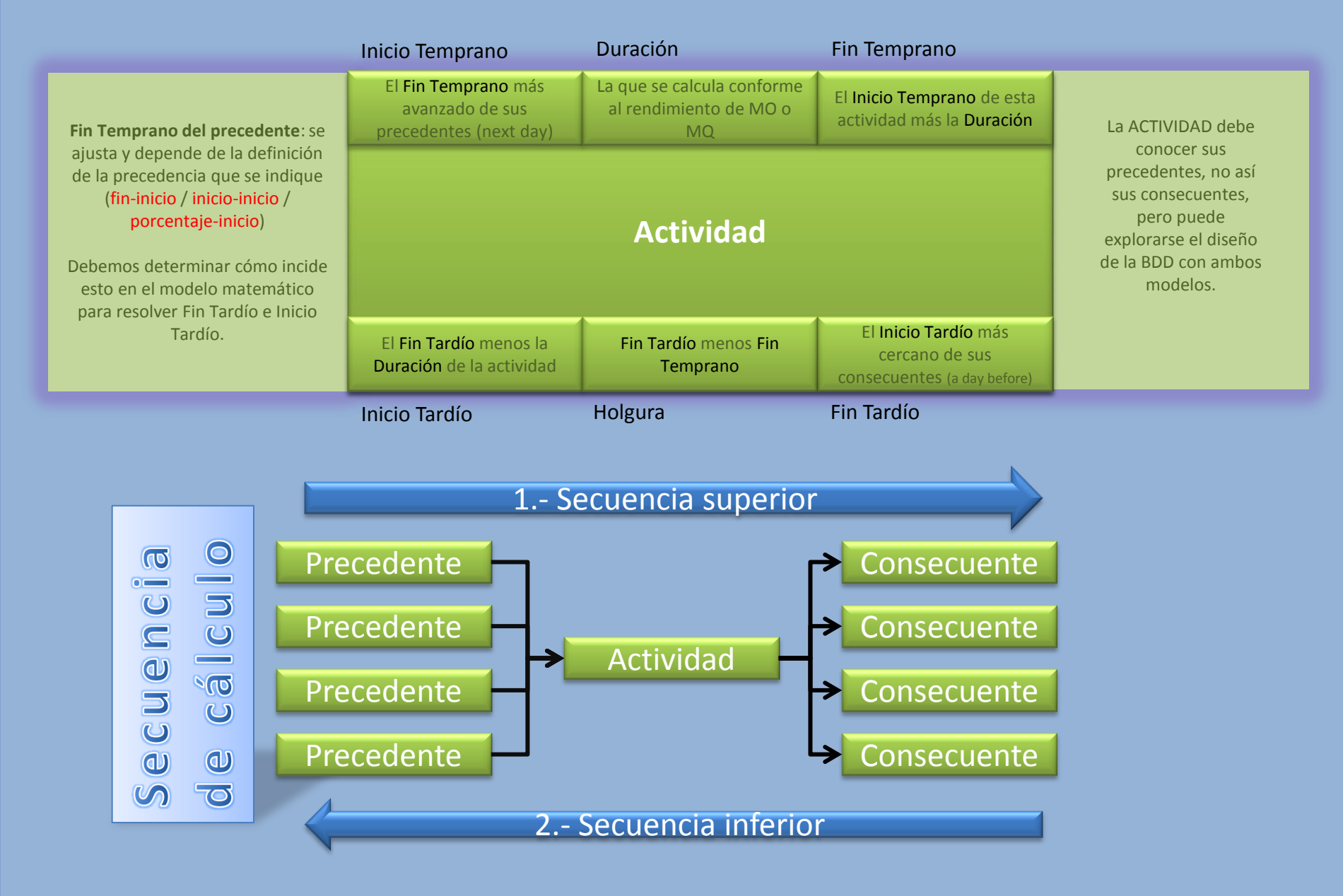

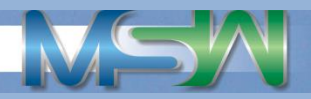

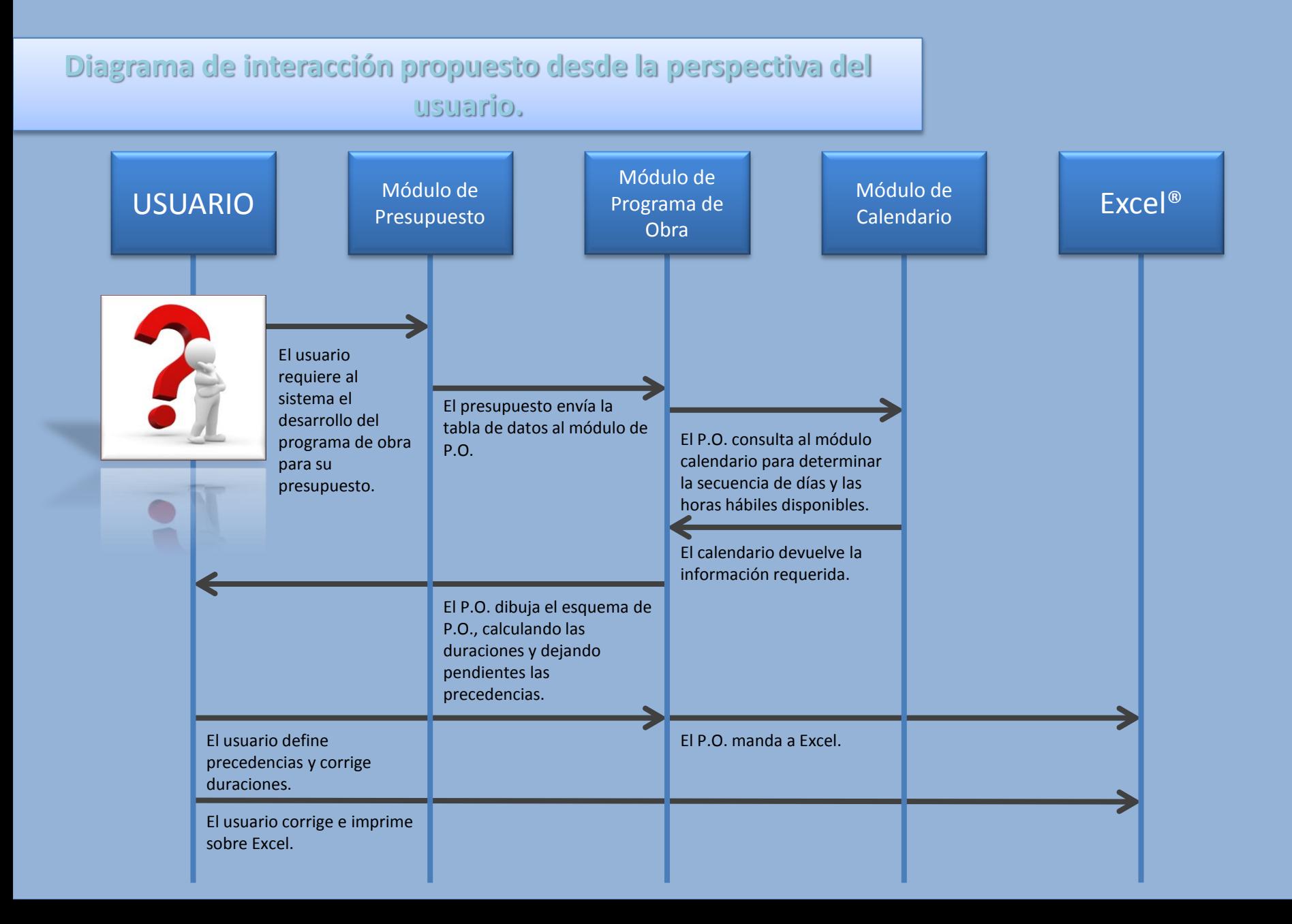

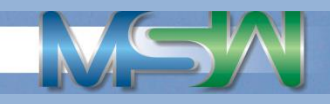

## **Definición de calendario base para el programa de obra.** [**Click**] para hacer hábil / inhábil el día seleccionado [**Click**] para hacer hábil / Inhábil el día de la semana Jornadas **Domingo Lunes Martes Miércoles Jueves Viernes Sábado** Laboradas por Día (1, 2 ó 3) Septiembre / 2011 **1 2 3** 000 000 000 Solamente los **4 5 6 7 8 9 10** días considerados 000 **DOC** 888 000 006 **DC** dentro de las fechas de **11 12 13 14 15 16 17** inicio y fin de  $\bullet\bullet\bullet$ 000 906 888 888 obra.**18 19 20 21 22 23 24** 000 000 000 000  $\bullet$ 000 **25 26 27 28 29 30** 00 DO

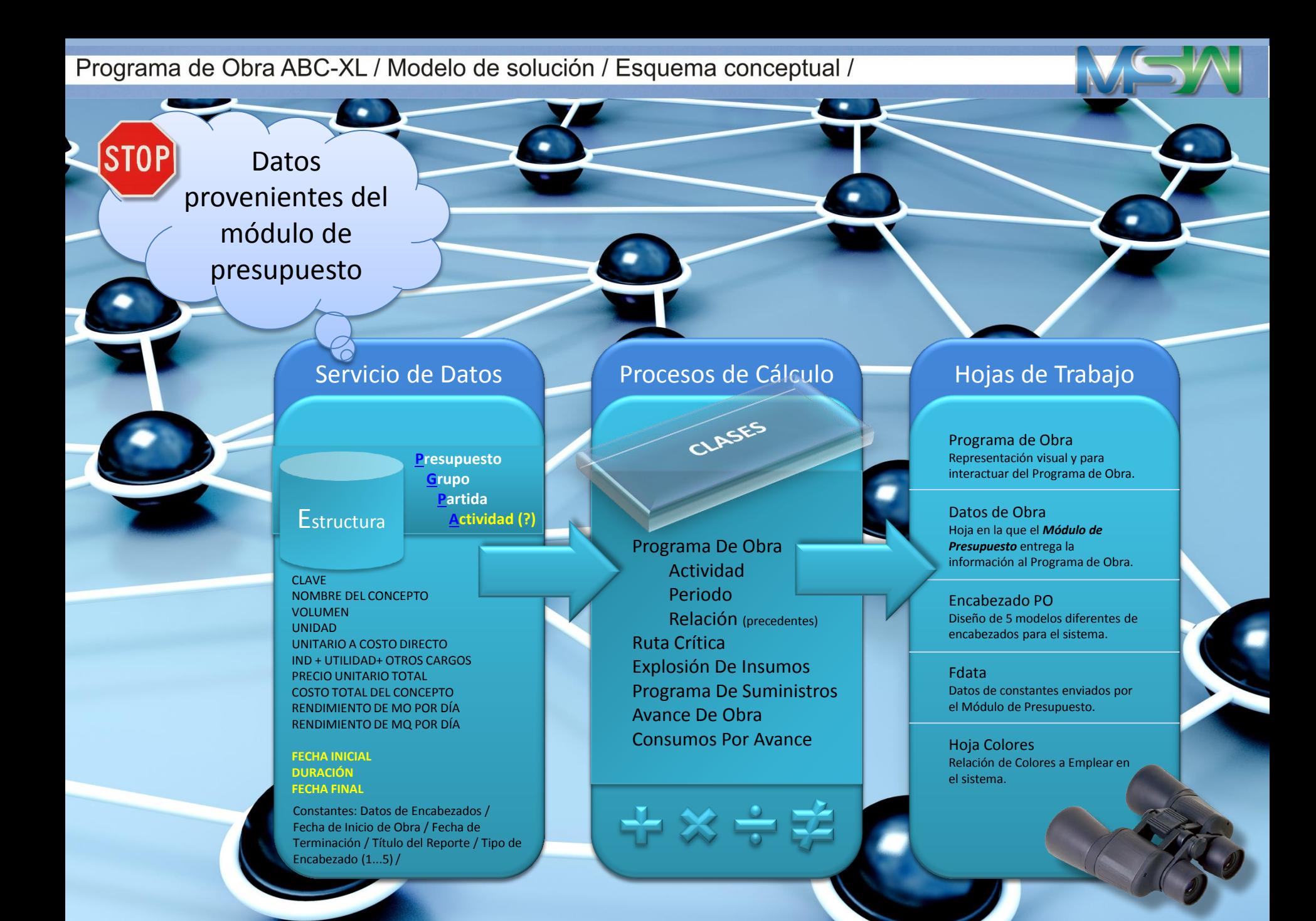

## Programa de Obra ABC-XL / Modelo de solución / Esquema conceptual / Programa de Obra.xlsm - Microsoft Excel  $-0$   $x$ Archivo Datos Programador  $\mathfrak{D} = \mathfrak{D} \circ \mathfrak{D}$ Inicio Insertar Diseño de página Fórmulas Revisar Vista Team Servicio de Datos ж Corta  $\Sigma$ . Autosuma Calibr  $\equiv$  $\infty$ Ajustar texto General **Copiar** Rellenar Pegar  $N K S$ \* | FF Fax Combinary centrar  $*_{00}^{9} *_{00}^{98}$ Formato Dar formato Estilos de **Insertar Eliminar Formato** Ordenar **Buscary** 圭 畫 国 在 在  $\mathbf{s}$  $% 000$ Copiar formato Borrar condicional ▼ como tabla ▼ celda ▼ y filtrar \* seleccionar Portapapeles Euente Alineación Número Estilos Celdas Modificar 日の・中国・  $L4$  $\bullet$  (s f Edificio para las PyMES de base tecnológica afiliadas a la AIETIC, situado en el Tecnoparque CLQ de Colima, Colima. Presupuesto Grupo  $A$   $B$   $C$   $D$   $E$   $F$   $G$   $H$   $I$   $J$  $\mathbf{K}$  $\overline{M}$  $N$  $\circ$  $\circ$  $\mathbf{R}$  $\mathbf{c}$  $\mathbf{H}$  $\mathbf{v}$ **W**  Partida 13/01/2011 Indirectos + **INICIA** Unitario a Precio Costo Total **Rendimiento** Rendimiento Clave Nombre del Concepto Duración Fecha Final Volumer Unidad Utilidad + Otros Precio Costo Total<br>Cargos Unitario Total del Concepto Fecha Inicial de M de Obra $\ell$ **TEBMI [E](#page-5-0)[structura](#page-5-0) Actividad (?)** Costo Directo de Maq / Día Cargos Día **JOR LAB** Edificio para las PuMES de base tecnológica afiliadas a la AIETIO PP-001-201 Mod  $$491,465.00$ 1,00000 situado en el Tecnoparque CLQ de GP-001-EPF Edificio principal del conjunto 1,00000 Mod  $$491,465,00$ CLAVE  $\overline{5}$ NOMBRE DEL CONCEPTO PA-001-EPF 1,00000  $$105,690.00$ 13/01/2011 168.00 30/06/201 Trabajos preliminares Moc VOLUMEN UNIDAD PU-001 Limpieza del terreno 10,000.00000  $m<sup>2</sup>$ 5.20 52,000.00 13/01/201 21.00000 03/02/201 500,00000 UNITARIO A COSTO DIRECTO IND + UTILIDAD+ OTROS CARGOS PU-002 Nivelación del terrenc 4,000.00000  $9.10 \t\t $ 36,400.00$ 20/01/2011 161.00000 30/06/201 25,00000 7.00  $2.10$ PRECIO UNITARIO TOTAL COSTO TOTAL DEL CONCEPTO PU-003 950,00000 01/03/2011 1903/2011 100,00000 Trazo del terreno  $14.00 - 3$  $4.20$ 18.20 \$ 17.290.00 10,00000 RENDIMIENTO DE MO POR DÍA RENDIMIENTO DE MQ POR DÍA ĺα Programa de Obra.xlsm - Microsoft Excel PA-002-EPF Cimentación 1.00  $\heartsuit$  <br>  $\heartsuit$  <br>  $\heartsuit$  <br>  $\heartsuit$  <br>  $\heartsuit$ Inicio Insertar Diseño de página Fórmulas Dato: Revisar Vista Programador Team  $10\,$ **FECHA INICIAL**  $\blacksquare$ в PU-004 Cimiento de mampostería 70 x 70 x 30 350.00 **DURACIÓN** EB  $\mathbf{v}$  ( $\mathbf{v}$ )  $f_{\!x}$  $11\,$  $\mathsf{F}^{\scriptscriptstyle \top}$ Ġ **FECHA FINAL** PU-005 Dala de desplante 20 x 10 cms 300.00 21 Fechas  $12\,$ 22 Inicio de la Obra 13/01/2011 Sí Constantes: Datos de Encabezados / 07/07/2012  $Si$ IN 4 ▶ IN **DatosDeObra** EncabezadosPO / FData / HojaColores 23 Terminación Fecha de Inicio de Obra / Fecha de Prototin 24 Encabezados de mes/semana Sí. Listo | **Paul**  $\Theta$   $\qquad$   $\Box$ Terminación / Título del Reporte / Tipo de  $+$ 25 Encabezado (1...5) / 26 Impresora 27 Margen: Estrecho 28 Formato Carta/Horizontal 29 30 Datos de Encabezados Dos hojas tabulares: DatosDeObra y Fdata. 31 Lbl Encabezado EMPRESA 32 Encabezado 1 Maldonado Software, S.A. de C.V. Sí En la primera se concentran los datos de las 33 Encabezado 2 Calzada del Campesino # 265, Colima, Colima 34 Logo Encabezado **M=VV** actividades y sus agrupadores. La fecha inicial, 35 36 Lbl Datos Proyecto 1 Obra a Eiecutar: duración y fecha final se ajustan conforme al 37 Datos\_Proyecto\_1 Edificio de Maldonado Software en Colima 38 Lbl Datos Proyecto 2 Dependencia: cálculo que el sistema hace con el rendimiento de AIETIC, A.C. 39 Datos\_Proyecto\_2 40 Lbl\_Datos\_Proyecto\_3 Convocatoria MQ o de MO, el que traiga la tarjeta. 41 Datos\_Proyecto\_3 AIE-2011-001

42 Lbl Datos Proyecto 4

43 Datos Proyecto 4

48

 $H + H$ 

Listo **8** 

Fecha:

28 de Febrero de 2011

En la segunda, están todas las constantes que envía

<span id="page-5-0"></span>el sistema de presupuestación.

44 Lbl\_Datos\_Proyecto\_5 **Analista:** 45 Datos Proyecto 5 Juan Rodolfo Sandoval 46 Lbl Datos Proyecto 6 Programador: 47 Datos\_Proyecto\_6 Carlos Maldonado Villaverde 49 Alcance de la forma ProgramaDeObra 50 UltimaColumna 82 DatosDeObra / EncabezadosPO | FData / HojaColores / Prototil | 4 | | | | | | | | | 100% ←

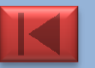

Sí

ÞП.

 $\left( +\right)$ 

## Programa de Obra ABC-XL / Modelo de solución / Esquema conceptual /

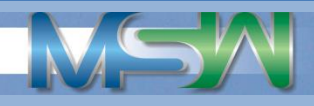

Presupuesto Grupo Partida **Activida** 

<span id="page-6-0"></span>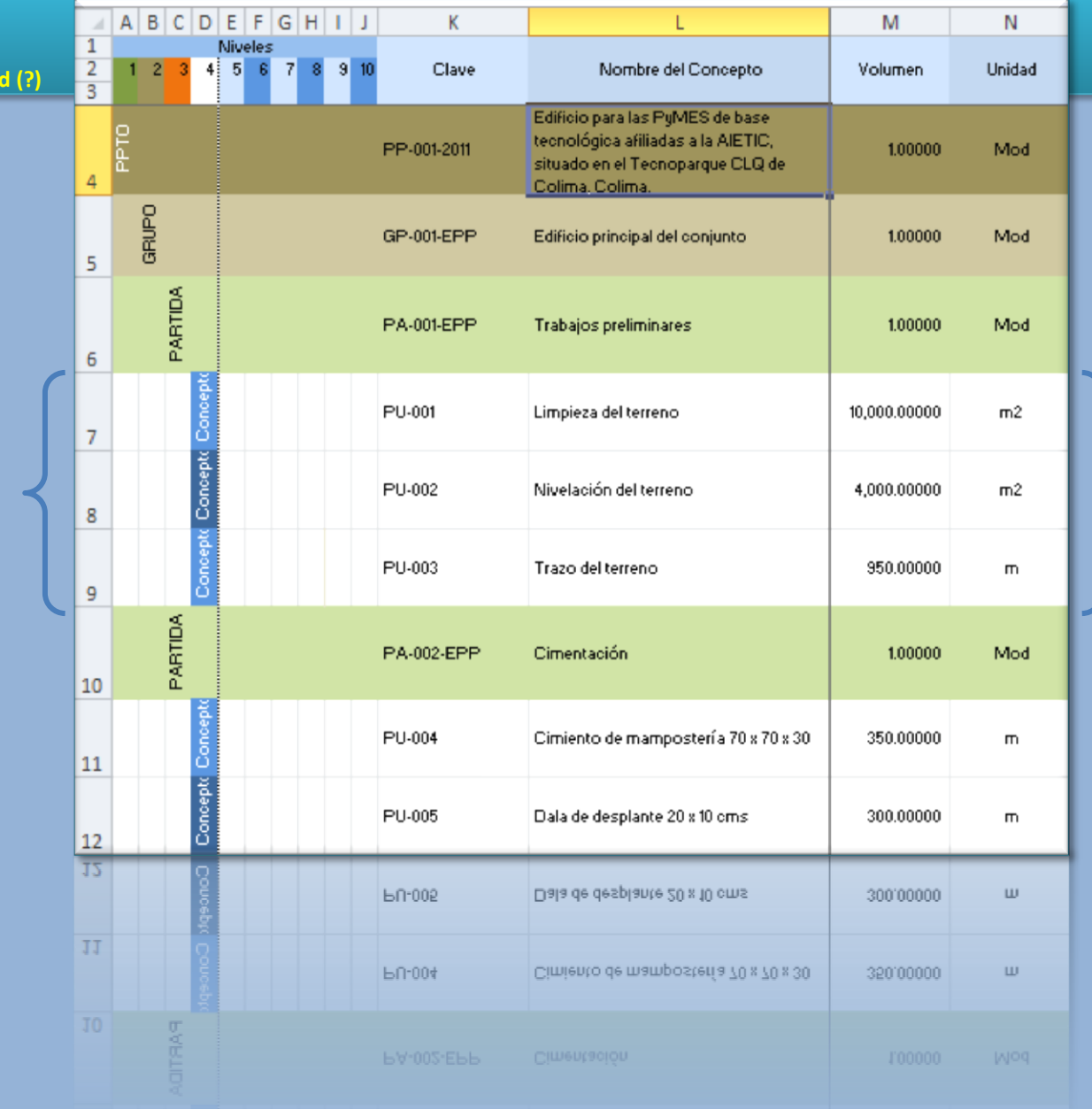

Los conceptos pueden tomarse por actividades del programa de obra, pero algunos contienen más de una actividad.

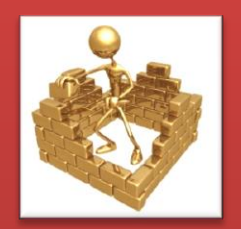

**Esto puede o no ser considerado en el desarrollo del ABC 2011**

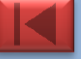